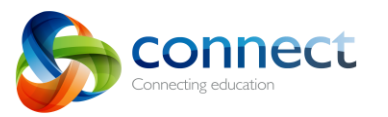

The Connect Backpack app is for iPads, iPhones and ipods and enables you to upload files from a iOS device to Connect. Backpack is available for teachers and students.

Connect Backpack is available through the Apple App Store. You may click the link below from your iDevice to download the app directly to your device or open the App Store on your device and search for Connect Backpack to download. <https://itunes.apple.com/au/app/connect-backpack/id959805310?mt=8>

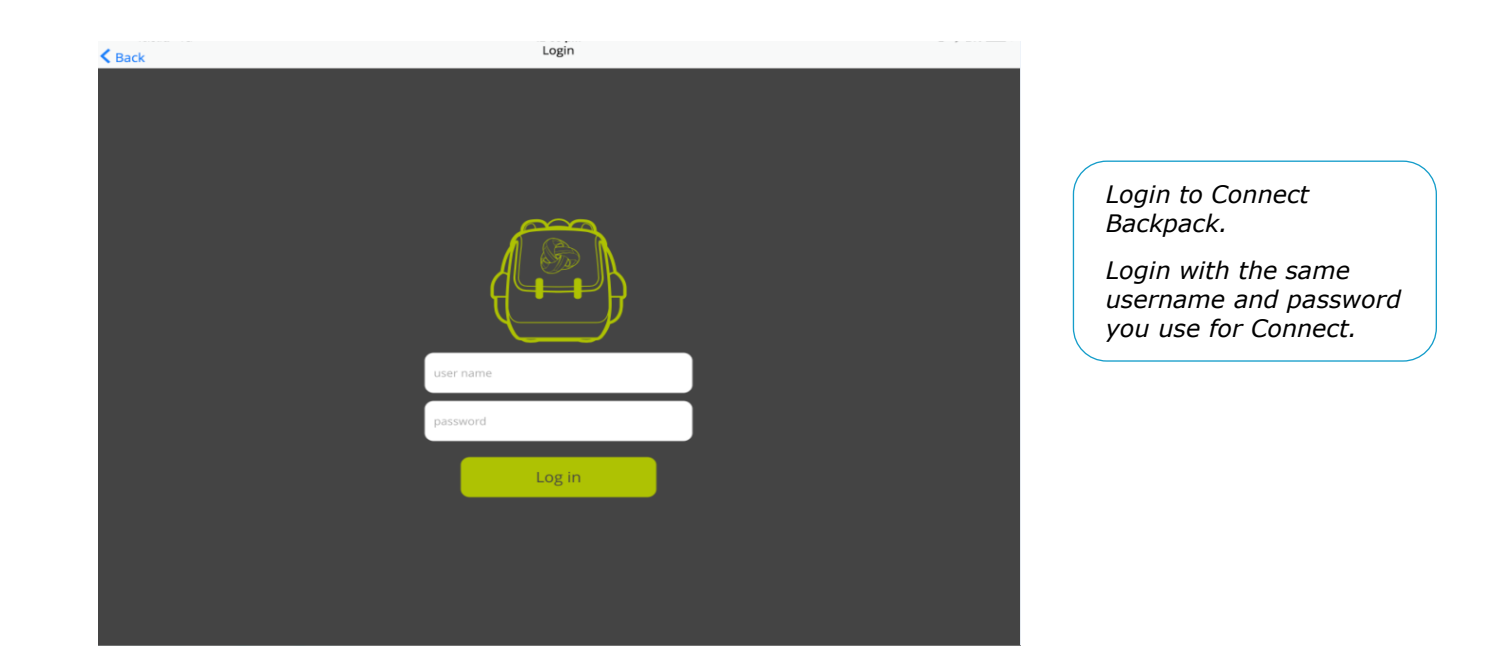

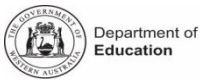

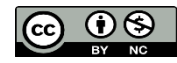

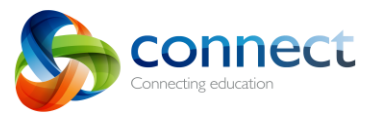

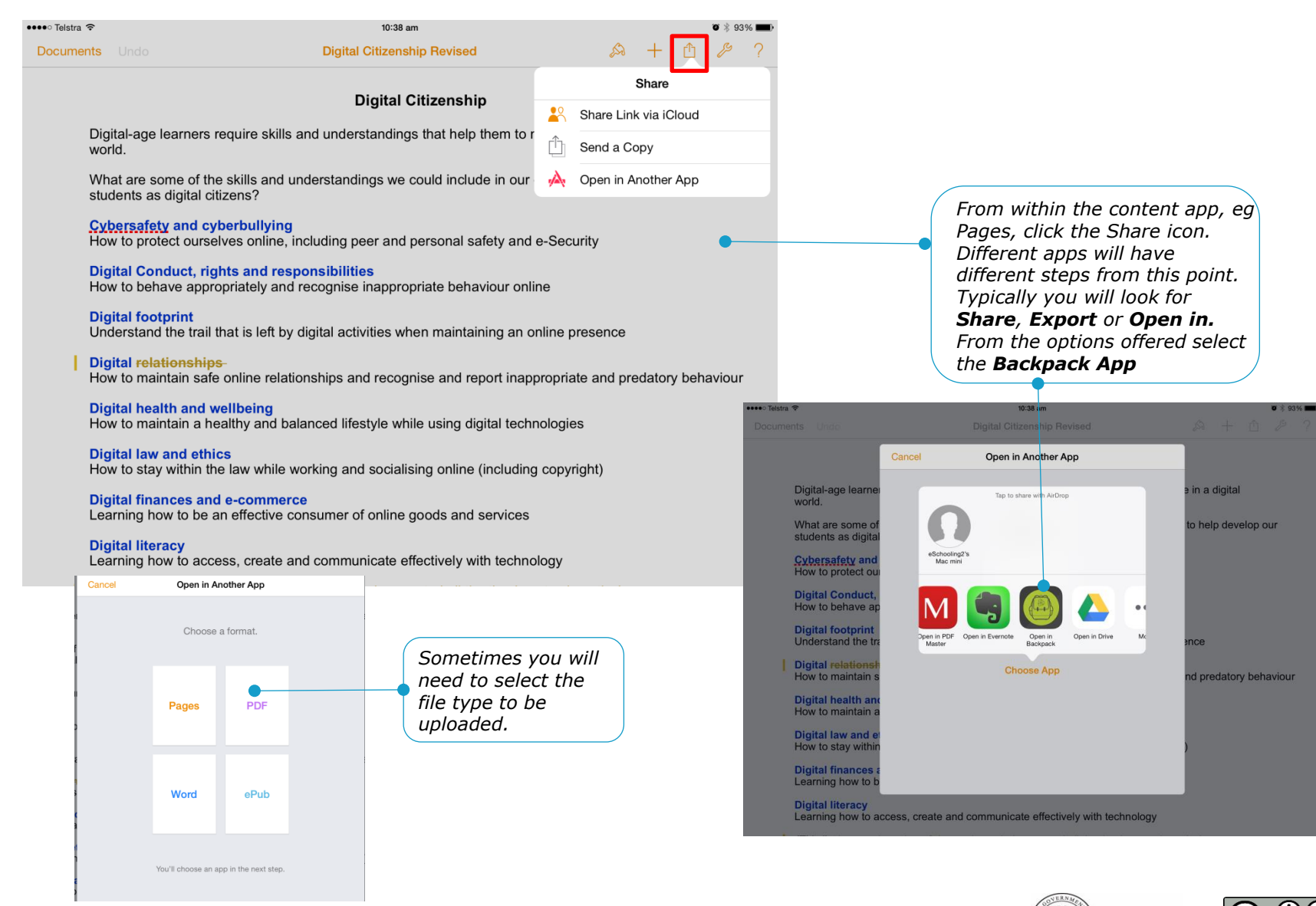

Department of **Education** 

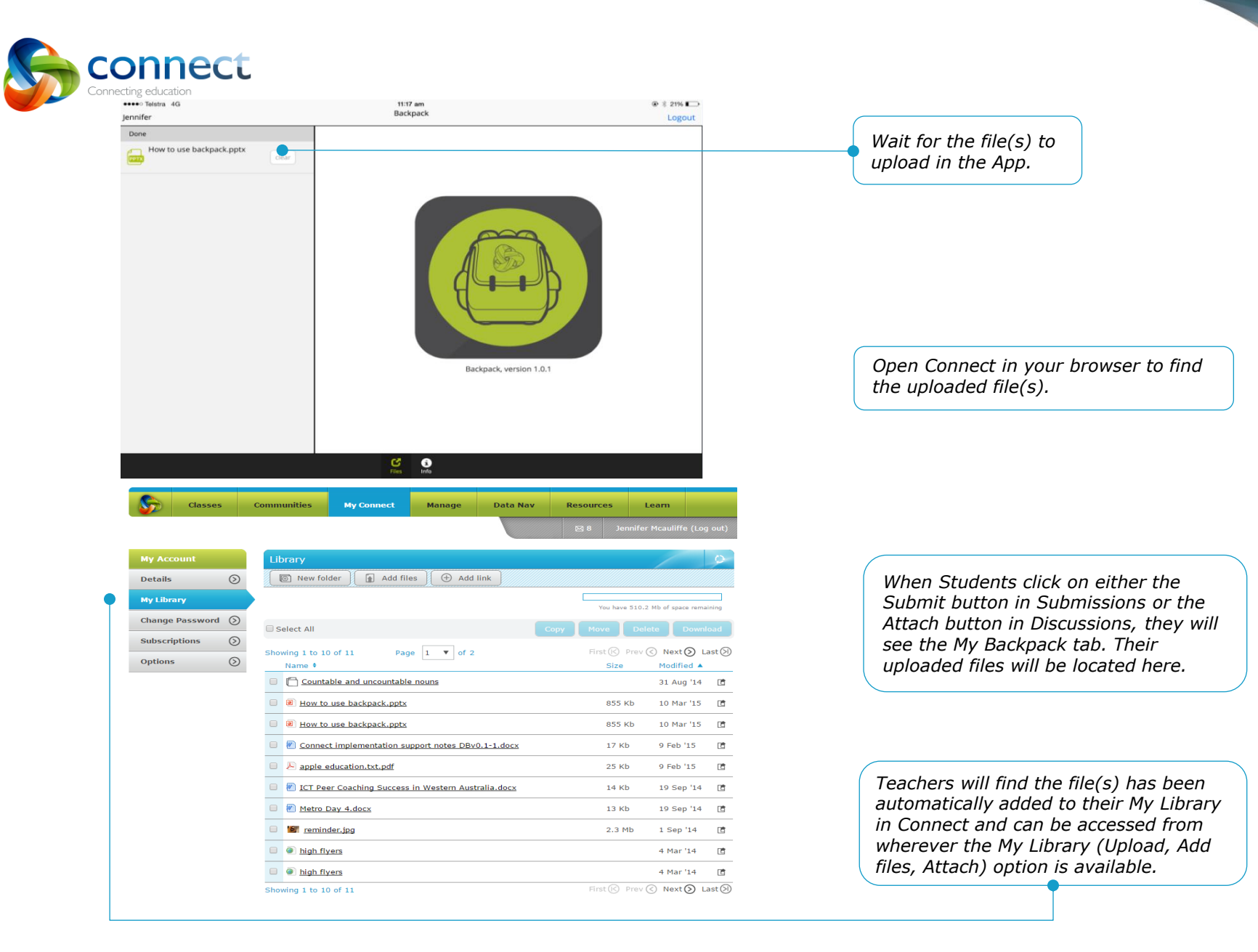

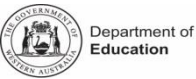

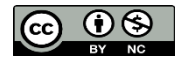

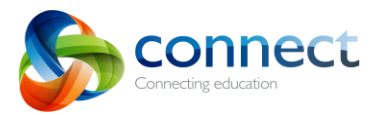

## Uploading Photos and Video from your iOS device

Backpack is not used to upload these types of files. To upload photos and video on your iOS device, open Connect in a browser (eg Safari) on the device. You can then upload a photo or video into a discussion, notice etc in the same way you would on a PC.

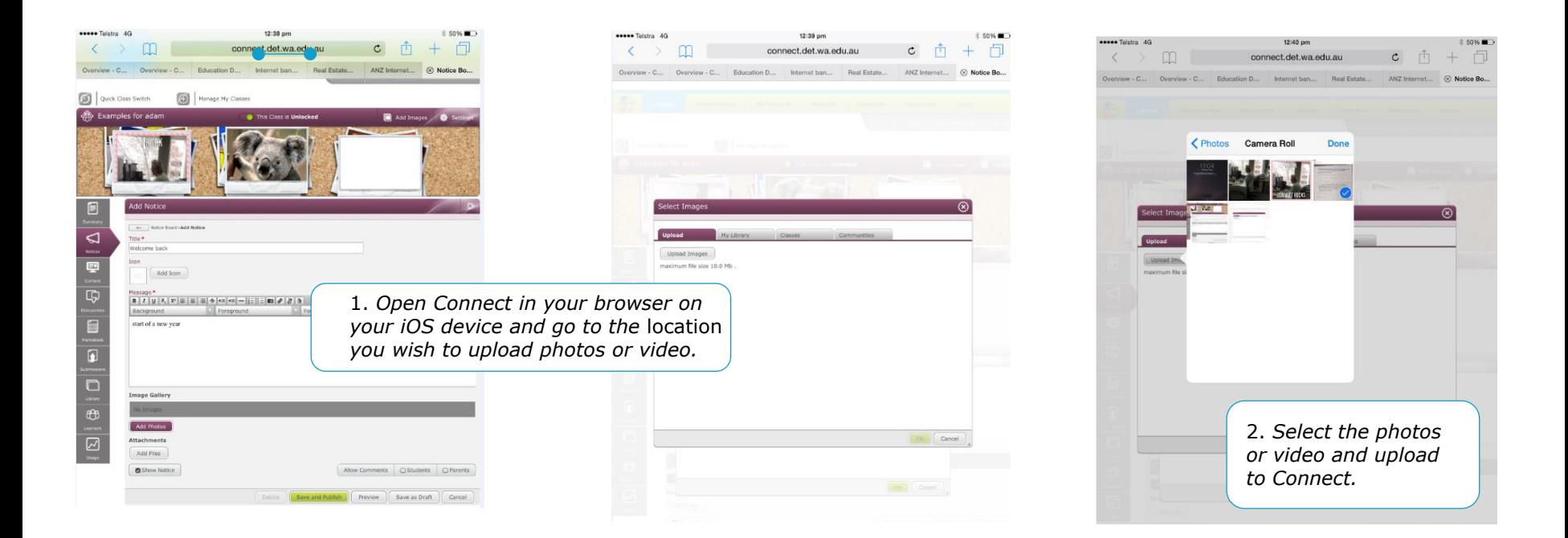

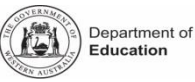

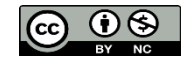